## Error: Can only add items that were ordered

Last Modified on 03/31/2021 3:29 pm EDT

When creating a ship doc or receiver you may get the message. Can only add tiems that were ordered. This is a preference that is set to prevent users from shipping or receiving more than was ordered. The admin user can change the preference to allow more than was ordered.

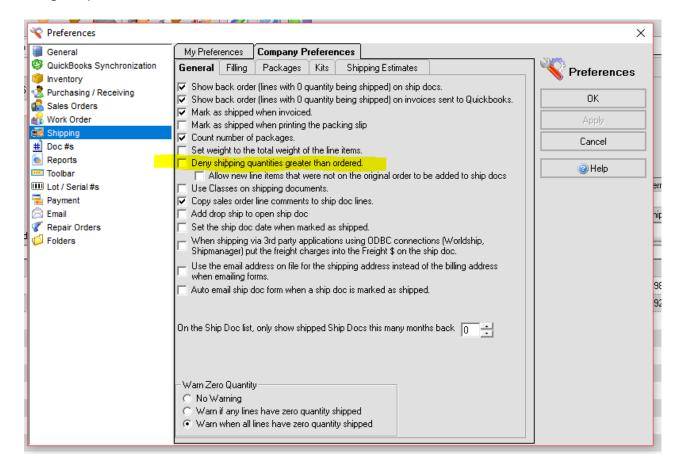

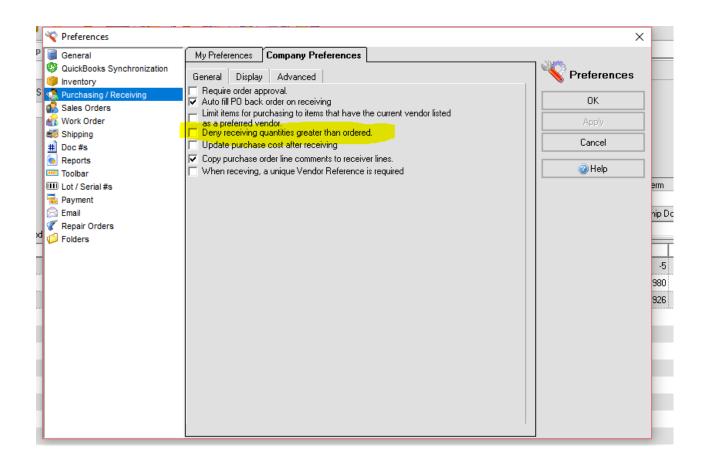